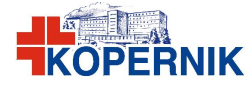

## **Wniosek** o nadanie uprawnień

do systemu informatycznego Centrum

PR-04 QBP-02 Załącznik nr 2-A

Numer wniosku ……………..

*UWAGA: formularz drukować dwustronnie i wypełnić drukowanymi literami*

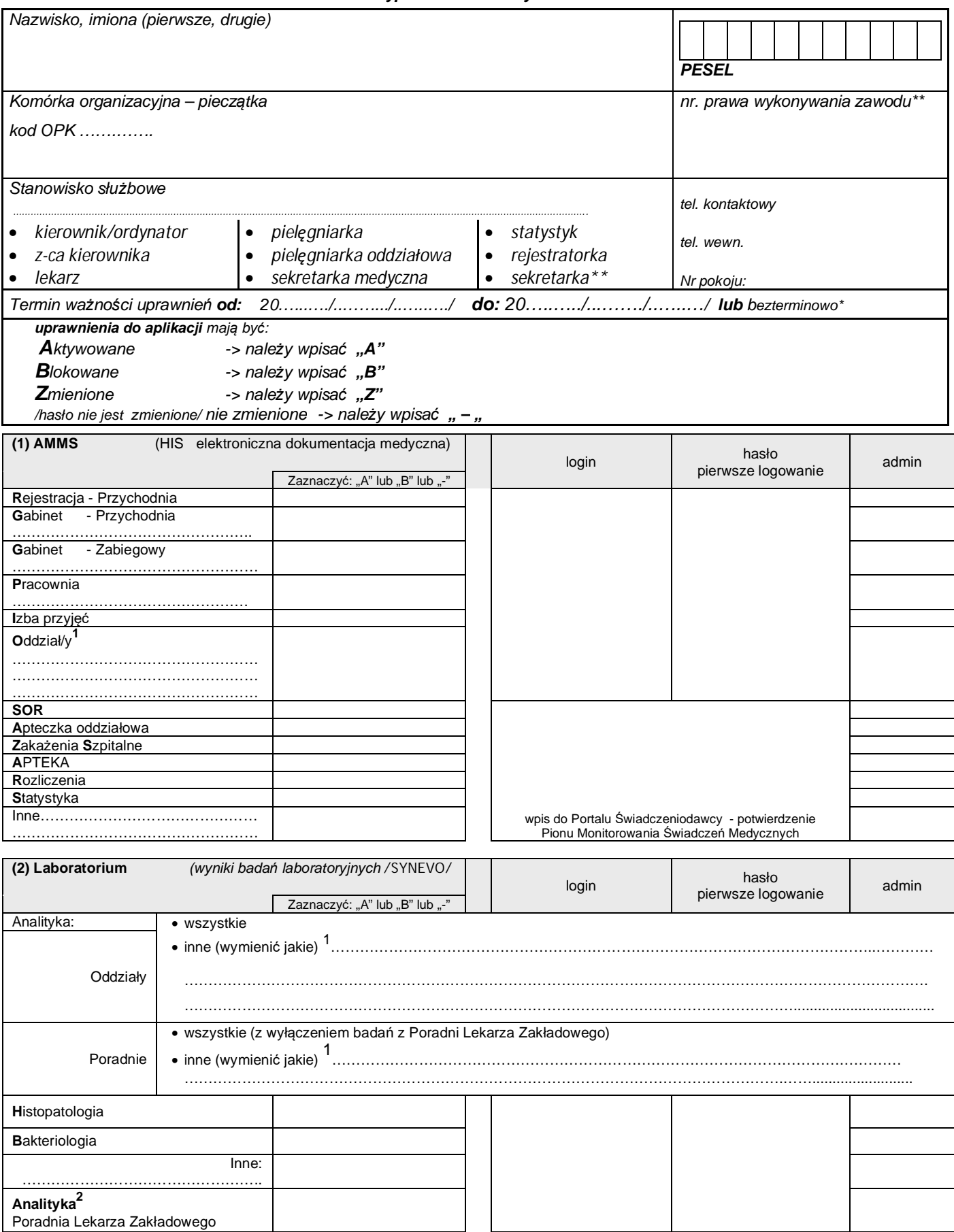

\* niepotrzebne skreślić, \*\* jeżeli dotyczy - obowiązkowo wypełnić<br><sup>1</sup> dostęp do różnych komórek wymagana zgoda: Z-cy Dyrektora ds. Lecznictwa/Z-cy Dyrektora ds. Onkologii po uzyskaniu opinii Kierującego

*oddziałem 2 dostęp do Poradni Lekarza Zakładowego wymagana Z-cy Dyrektora ds. Lecznictwa*

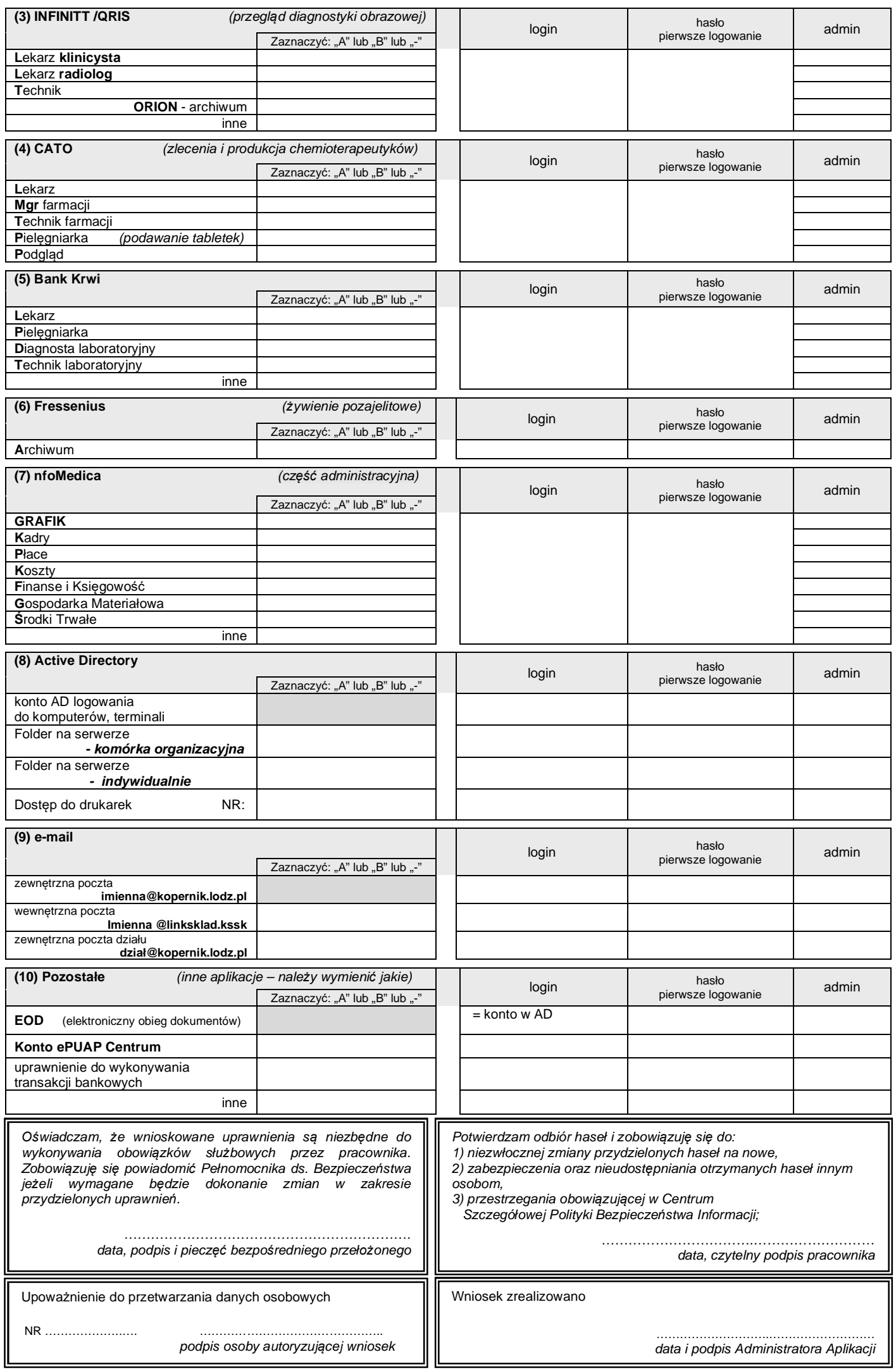